## **Email du 15/10/2017**

Bonjour à Tous, Un petit mot pour vous donner quelques infos : Prochain atelier , le Lundi 16 octobre à 20h. Nous continuons les essais des moteurs pas à pas et du servo moteur avec le programme proposé pour la mini-CNC.. Si l'un de vous veux utiliser , ou apprendre ( pour les nouveaux adhérents) à utiliser l'imprimante 3D , on peut y consacrer la ou une soirée , il faudra même plusieurs soirées… On fera des groupes. Et bien sur chacun apporte ses idées et questions. Je vous parlerais au début du site dokuwiki et owncloud , on fera 1 ou 2 essais de connexions.

Prochain samedi après midi pour les jeunes et adultes : le samedi 21/10/2017 à 14h. [le planning est](http://fablab37110.ovh/doku.php?id=start:agenda) [sur le wiki](http://fablab37110.ovh/doku.php?id=start:agenda)

Au programme, 3 groupes: -1- Initiation à l'utilisation de l'imprimante 3D avec modélisation sur [le](https://www.tinkercad.com/) [site Tinkercad](https://www.tinkercad.com/) 

-2- Initiation au Raspberry : installation, démarrage, ce que l'on peut faire avec : programmation , python, scratch, minecraft , etc …

-3- Initiation à l'Arduino et l'électronique: Bras robot, Mbot, Mini CNC…

L'esprit du Fablab , c'est de partager ce que l'on sait et apprendre des autres . les "anciens" expliquent aux nouveaux et apprennent en créant leurs projets.

Bien sur toutes les questions sont les bienvenues ( qui entrent dans le cadre de ce que l'on fait ) Pour ceux qui le peuvent apporter vos PC portables , vos kits arduino et/ou raspberry , cela peut servir …

Pour ceux que cela intéresse 2 MOOC ,cours en ligne ouvert et massif (CLOM), ou MOOC (massive open online course en anglais), vous sont proposer gratuitement sur le site France Université Numérique. Nous pourrons en parler ensemble lors des prochains ateliers. Ces cours s'adresse aux curieux et aux passionnés du numérique **de tous âges**…

### -1- [Programmer un arduino](https://www.fun-mooc.fr/courses/course-v1:MinesTelecom+04017+session03/about)

Fin des inscriptions le 30 octobre, ( on peut s'inscrire sans forcement suivre tout le cours …)

À la fin du MOOC, je suis capable de… Programmer un microcontrôleur Arduino Interfacer Arduino avec des capteurs analogiques et numériques (bouton poussoir, capteurs de lumière, de bruit, de présence, de pression…) Utiliser une librairie logiciel (pour contrôler des moteurs, des prises lumières, du son…) Décoder les concepts clés du prototypage issus des Fablabs (apprentissage par l'exemple, prototypage rapide…)

### -2- [Imprimer en 3D](https://www.fun-mooc.fr/courses/course-v1:MinesTelecom+04021+session03/about)

Début du cours le 17 octobre 2017 , fin des inscriptions le 01/12/2017 De l'idée jusqu'au prototype, vous apprendrez à : Expliquer le fonctionnement d'une imprimante 3D Explorer le potentiel de la production d'objets par synthèse additive Concevoir un objet réalisable avec une imprimante 3D Identifier les contraintes de production d'une imprimante 3D

Pour le Raspberry , des MOOC existent , ils sont en langue anglaise : [ICI](https://www.class-central.com/mooc/4334/coursera-the-raspberry-pi-platform-and-python-programming-for-the-raspberry-pi)

En français , ce ne sont pas des MOOC mais on y apprend beaucoup :

### [le site de François MOCQ](http://www.framboise314.fr/)

#### [Developpez.com](http://nicolargo.developpez.com/tutoriels/raspberry-pi/deballage-installation/)

Bon week-end et bonne semaine . A lundi 16/10 ou/et samedi 21/10 Gerard –

# **Email Henri pour raspberrypi**

Bonjour à tous,

Pour ceux qui débutent avec le Raspberry, pas de panique, tout se trouve sur le réseau, il suffit de taper R-Pi et votre question.

Bien entendu on a toujours plus de réponses si la question est posée en anglais mais avec la traduction automatique de Google on obtient la réponse à sa question.

De plus il y a le site officiel du R-Pi, celui où vous avez téléchargé Raspbian avec son cortège de questions vai

Un problème c'est qu'on n'apprend que des recettes et qui plus est spécifique de son appareillage notamment si on est connecté en Ethernet ou en sans cable ; c'est là que les livres et les revues cinétiques interviennent; les livres les meilleurs pour moi en français sont celui de Tavernier, Raspberery Pi car conjuguant l'électronique du R-Pi et les logiciels et "A la découverte du R-PI par M. Richardson chez Eyrolles. Le bouquin de F. Mocq (responsable de site français de la "framboise") est beaucoup plus technique avec de nombreuses références.

A côté des livres il y a les revues cinétiques anglaises (MagPI avce son site où on télécharge gratuitement chaque numéro, avec ses numéros spéciaux dédiés, à la caméra, aux erreurs etc…) le Pi User (mon préféré par la richesse de ses projets et le numéro d'automne expliquant les entrées/sorties et ce qu'on peut y ajouter, moteurs etc..), le R-Pi Geek au canada etc…

Il y a les revues francaises, qui bien que traduisant bien souvent les revues anglaises ajoutent un plus car plus récentes, telles que" L'officiel PC, raspberry Pi", à 7.90 € (Gadys 2eme partie dans ce numéro, synthèse vocale, musique etc..) et Raspberry Inside un peu plus poussé que le précédent et surtout plus cher 12.90 € avec de nombreuses fautes de traduction.

Et puis il y a les sites qui vendent du R-Pi, Adafruit avec une documentation très didactique que malheureusement le site français Kubii ne possède pas. Il m'est arrivé de commander chez Kubii des accessoires et de trouver la réponse chez ce site concurrent. En Angleterre, les sites proposant du matériel accessoire au R-PI sont légion, of course.

Mes débuts;

Pour moi la connexion avec internet fut longtemps la pierre d'achoppement de ce petit ordinateur; lorsqu'on ne dispose pas de cable ethernet et que la liaison wifi est difficile à obtenir , suivant sa box il faut utiliser dhcp ou autre; c'est là où le Fablab avec ses spécialistes m'ont procuré de l'aide et notamment Gérard avec Fernand.

Avec le R-Pi3, son antenne intégrée et son add-in WPA-Gui la liaison est très rapide. Malgré tout je suis obligé de mettre une antenne supplémentaire lorsque j'officie chez moi.

Accessoires de la carte R-PI: (pour l'instant à la charge de l'adhérent, comme l'est le kit Arduino de base)

Le plus utile c'est d'avoir un hub qui multiplie les prises USB et délivre une intensité de 2.5A ce qui soulage d'autant les accessoires que vous pourrez connecter au R-PI avec son alimentation de 2A.

SI vous aimez les graphiques (les jeux tel Minecraft) un écran avec prise HDMI est recommandé (attention le son peut ne pas y être annexé ). Sinon les petits écrans 5p voire3.5 p sont suffisants. Et même sans écran si vous avez un ordinateur avec liaison en SSH voire maintenant avec VNC server et Viewer de RealVNC. Si vous préférez l'audio. ( avec application à la radio internet) une carte transformant le son numérique en son analogique est nécessaire ainsi qu'un ampli et des Hauts parleurs. Si vous préférez la photo. la camera Pi est un accessoire indispensable. Si vous préférez l'Arduino, il ya des connexions Arduiuno-Raspberry. Si vous souhaitez manipuler à l'aide d'un bras articulé, MeArm est votre projet. Enfin, la domotique avec Gladys ouvrira les objets connectés, soit le IoT.

Par ailleurs il est bon de connaître le fonctionnement électronique.

Quels sont vos besoins en R-Pi.

Quels sont ceux qui n'en ont pas et ne vont pas s'en procurer en dehors de la MJC) : investissement de 40 € pour le R-Pi3 (le dernier né) auxquels rajouter un transformateur si celui de votre téléphone est insuffisant.

Merci par avance de nous renseigner sur vos besoins, par email si possible. (par exemple en le retournant avec la mention ci-dessous complété)

A ce soir et à samedi.

Bonne journée/semaine

Henri

PS:

Je possède un R-PI + le transformateur+ l'écran etc…

From: <http://chanterie37.fr/fablab37110/>- **Castel'Lab le Fablab MJC de Château-Renault**

Permanent link: **<http://chanterie37.fr/fablab37110/doku.php?id=start:cnc:emails2>**

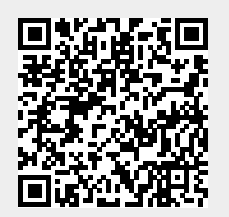

Last update: **2023/01/27 16:08**